### **LÄRARHANDLEDNING**

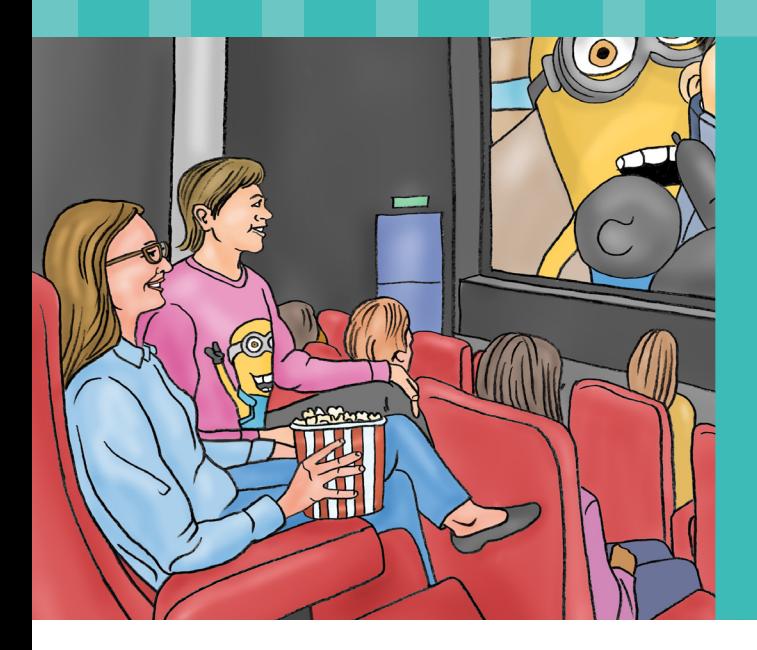

# Så funkar **samhället**

Kultur och Fritid

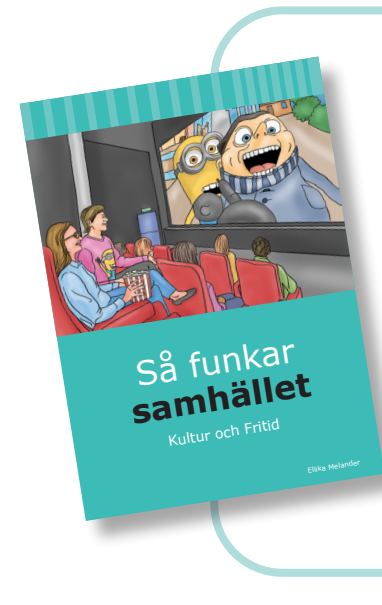

# **Så funkar samhället**

Boken Kultur och fritid är den första boken i en serie som kommer att bestå av fem böcker. Böckerna i serien kommer att behandla olika delar inom ämnet samhällskunskap, som trafiken, yrken och verksamheter, återvinning samt sjukvård och räddningstjänst.

Målgruppen för böckerna är främst elever inom anpassad grundskola inriktning ämnesområden, men kan även användas av andra målgrupper.

## **Kultur och fritid**

Boken Kultur & fritid består av två delar, en del som handlar om olika kulturverksamheter och en del som handlar om fritidsverksamheter.

Varje del inleds med ett antal samtalsbilder för att skapa intresse och förförståelse. Bilderna finns även att skriva ut i större format i vår webbutik. Börja gärna med att titta på samtalsbilderna tillsammans.

Prata om vad som syns på bilderna och koppla det till elevernas egna erfarenheter. Att känna igen sig och ha en förförståelse gör det lättare att ta till sig innehållet i boken. Känner eleverna igen något instrument? Har de sett något på bio? Har de tränat på gym någon gång?

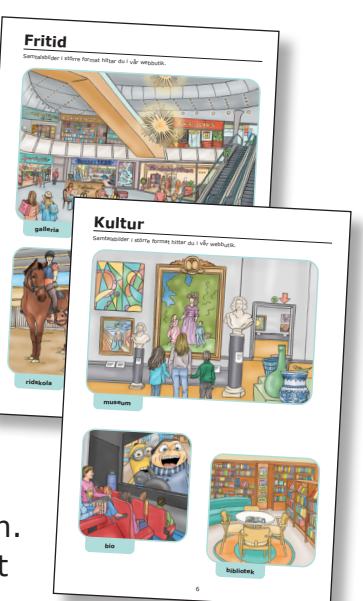

Bokens kapitel innehåller faktatexter med arbetsuppgifter. Vår ambition har<br>varit att presentera faktainnehållet på ett så lättläst sätt som möjligt. Om inte något tydligt svar i texten. Samtala gärna med eleverna om vad deras användare logga in ny användare logga ut inloggning eleven ändå kan ta del av innehållet. Vissa frågor i arbetsuppgifterna har texterna ändå är för svåra att läsa för eleven, får du läsa dem högt så att<br>desetterna ändå är för svåra att läsa för eleven, får du läsa dem högt så att lägg sökträar till lista Bokens kapitel innehåller faktatexter med arbetsuppgifter. Vår ambition har erfarenheter är och vad de tror svaret ska vara. m inimera 1 (förster) minimera 2 ( Windows, förster) och minimera 2 ( Windows, förster) lösenord glömt lösenord information abonnera faq färglägg skriv ringa in rita alt 1 rita alt 2

och ni kan fika ihop.

**6** 

**Kafé** 

**Example 1 State State State State State State State State State State State State State State State State State State State State State State State State State State State State State State State State State State State S** I kapitlen möter eleverna platser och<br>aktiviteter som många kan känna igen sig i. Tanken är att eleverna ska kunna relatera skriv ut logga in spara inloggning logga ut 0 0 6 Ungefär Inte lika med Överstrykning Understrykning lanken är att eleverna ska kunna relatera<br>till de olika aktiviteterna och miljöerna. Svåra ord och hur man ska göra i olika Svåra ord och hur man ska göra i olika<br>situationer kan ändå behöva förklaras på ett konkret sätt, till exempel vad ett avslutatellaring, minimera minska textstorleken minska textstorleken min konstverk är och hur man gör när man munimera 2 ( Windows, förster minimera 1 (för 1 (för 1 (för 1 (för 1 (för uppgift lägg kort till rutor också om vilka olika undera dokument vid dokument vid dokument vid dokument vid dokument vid dokument vid dokument vid dokument vid  $\overline{\phantom{a}}$ olika verksamheterna. ljud ljud av lösenord glömt lösenord information abonnera faq tallinje emellan lösenord glömt lösenord information abonnera faq  $\frac{1}{\alpha}$ n personerna har som arbetar inor teckenspråk Pictor och det bläddra till börjandra till börjande och det bläddra till börjande och det bläddra t<br>Bläddra till börjande och det bläddra till börjande och det bläddra till börjande och det bläddra till börjand

Jämför och se om ni kanske kan hitta samma yrken i olika verksamheter. Att prata tillsammans uppgift lägg kom sådana saker både före, under och efter arbets-<br>uppgift lägg kort till rutor teckning fär gråskaleteckning streckteckning streckteckning starta helskärmsläge stunden ger en möjlighet till djupare inlärning och angelsetning streckteckning streckteckning streckteckning streckteckning streckteckning streckteckning streckteckning streckteckning streckteckning streckteckning streckt förståelse. Komplettera gärna arbetet i boken med att besöka de olika kultur- och fritidsaktiviteterna. Tänk på att flera verksamheter har digitala visningar. nytt dokument radera dokument större än mindre än Större eller eller eller eller eller av den Större eller eller eller eller eller eller ell<br>Större eller eller eller eller eller eller eller eller eller eller eller eller eller eller eller eller eller e lika med bygga, dra och släpp bygga, klicka-klicka upprepa a japan suman med

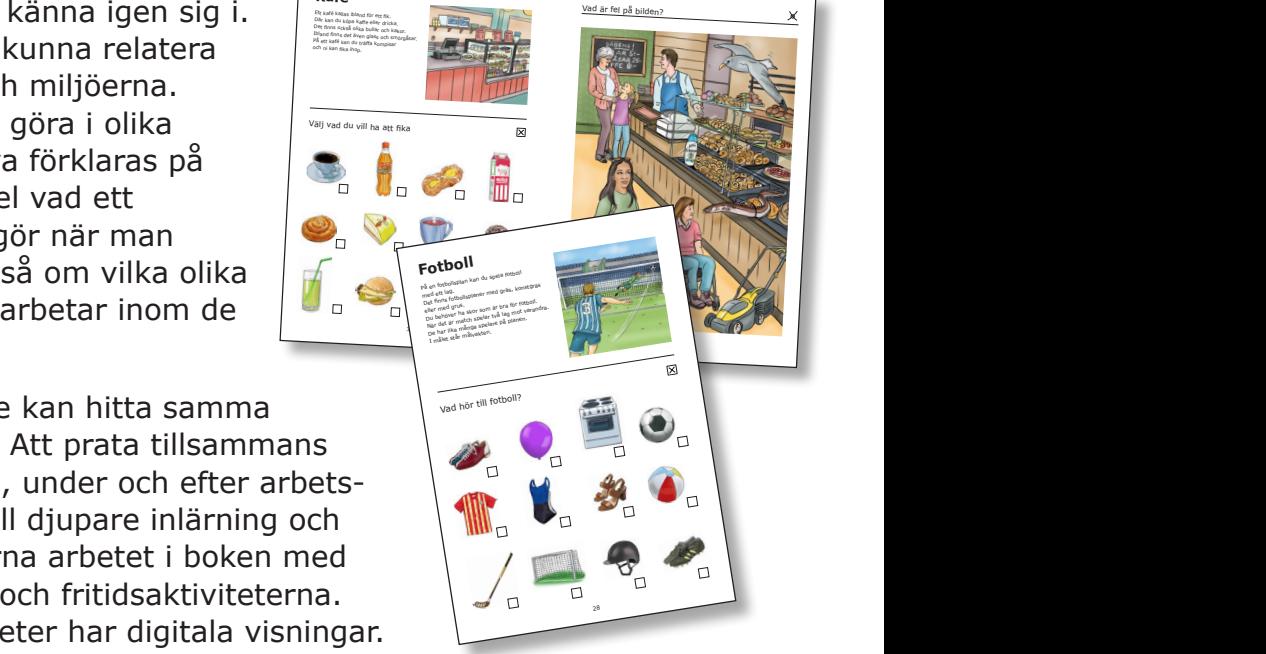

?

0

TAKK

6

starta uppspelning pausa uppspelning stoppa uppspelning

Arbetsböckerna är upplagda på ett sätt så att eleven så självständigt Arbetsbockerria ar upplagua på ett satt så att eleveri så självstandigt.<br>Som möjligt ska kunna förstå och arbeta med uppgifterna. För att öka möjligheten till självständigt arbete finns symboler som förtydligar vad eleven ska göra i varje uppgift.

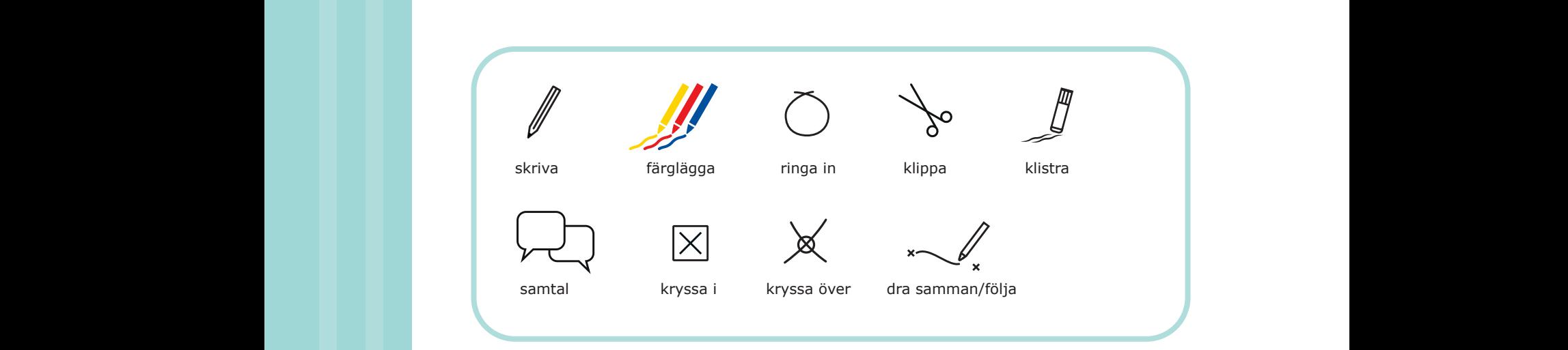

teckenspråk Pictogram övningar TAKK meny klicka dra och släpp bygga dra och släpp bygga dra och släpp bygga dra och släpp bygga dra och släpp bygg kärnkraft solkraft vindkraft vattenkraft Lycka till!

lösenord glömt lösenord information abonnera faq

mera innehåll mindre innehåll

vind regn klistra lm

bläddra till slutet bläddra till början

lägg till dokument

ny användare

bläddra till slutet bläddra till början

stående rader liggande rader text

teckenspråk Pictogram övningar TAKK

lägg till lista

rita alt 1

upprepa

Ellika Melander maximera 1 (fönster, bok mm) minimera 2 ( Windows, fönster)) öka textstorleken minska textstorleken

#### **Vardagsaktivitet:**

Undervisningen inom ämnesområdet vardagsaktiviteter ska syfta till att eleverna utvecklar nyfikenhet på och intresse för att veta mer om vardagen i hemmet och samhället. Genom att utveckla kunskaper i hem- och konsumentkunskap och samhällsorienterande ämnen ska eleverna få förutsättningar att utveckla tilltro till sin förmåga att hantera frågor som har betydelse för deras möjligheter till delaktighet och självbestämmande. Undervisningen ska också ge eleverna möjligheter att använda ämnesområdets ord, begrepp och uttrycksformer för att kommunicera om vardagsmiljön och omvärlden.

#### *Omvärld:*

• Samhällsfunktioner, till exempel sjukvård samt fritids- och kulturutbud.

#### **Kommunikation:**

Undervisningen inom ämnesområdet kommunikation ska syfta till att eleverna utvecklar kunskaper i att kommunicera med andra. Genom undervisningen ska eleverna ges möjlighet att utveckla tal och andra former för kommunikation, så att de får tilltro till sin förmåga att kommunicera och uttrycka sig i olika sammanhang och för skilda syften. Därigenom ska undervisningen bidra till att eleverna utvecklar sitt språk och sitt självbestämmande.

#### *Samspela, tala och samtala*

- Kommunikation i olika sammanhang. Kroppsspråk, tecken, tal och andra former för kommunikation. Att uttrycka känslor och avsikter samt att tolka andras uttryck.
- Grundläggande strukturer för kommunikation. Turtagning samt att initiera och avsluta samspel eller samtal.

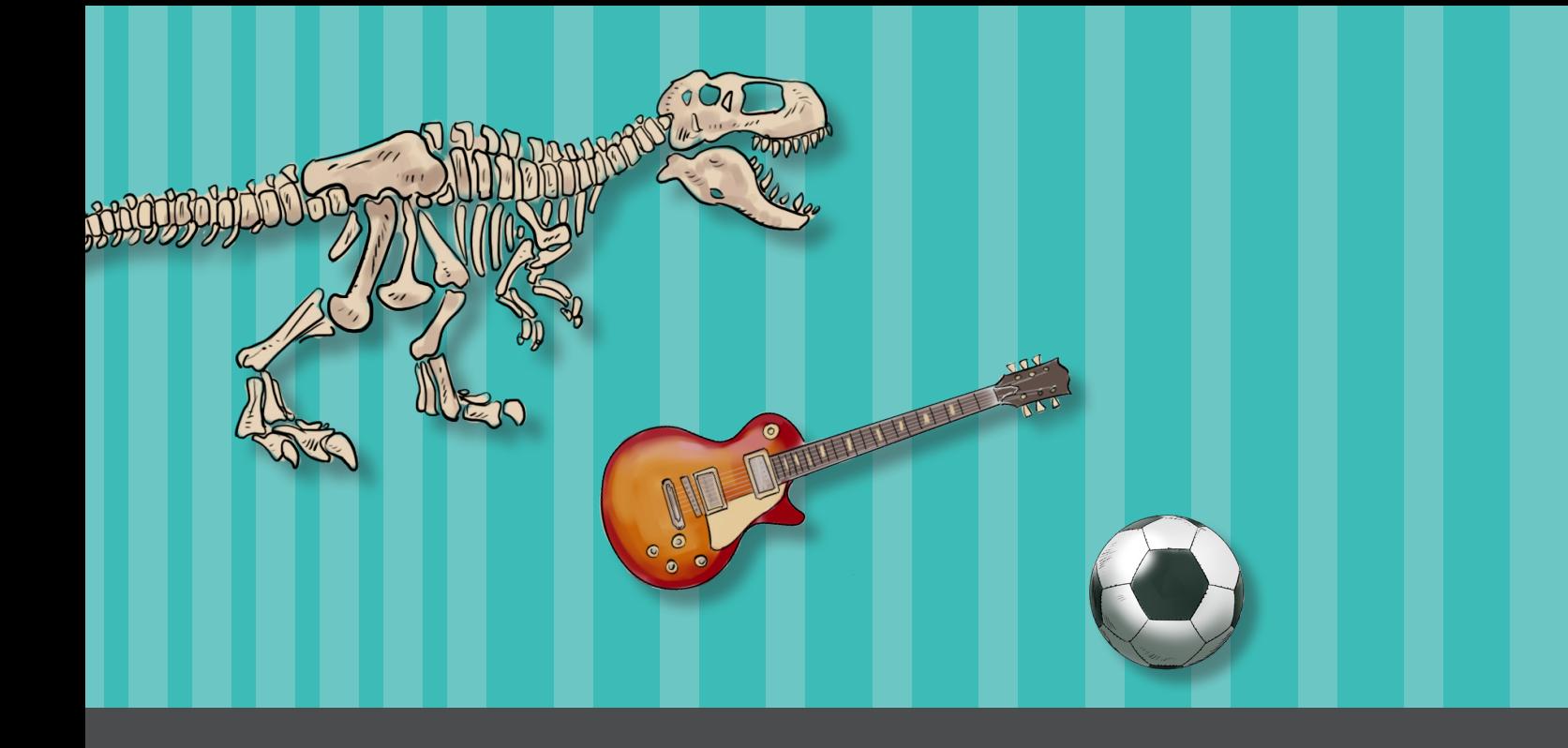

Du har läst en lärarhandledning till läromedlet *Så funkar samhället - Kultur och Fritid* som ges ut av Specialpedagogiska skolmyndigheten.

**Så här funkar samhället** - Kultur och Fritid © 2023 Specialpedagogiska skolmyndigheten

Författare: Ellika Melander Illustrationer: Henry Svahn och Lena Hellström Sparring Projektledare: Jenny Pokosta Layout: Susanne Högdal

Tryck: Ljungbergs AB ISBN: 978-91-28-12133-0 Artikelnummer: 12133

Fler läromedel hittar du i vår webbutik: spsm.se/webbutiken. Sök på läromedlets namn eller använd QR-koden intill.

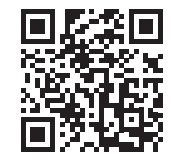

Specialpedagogiska skolmyndigheten Försäljningen Nygatan 18–20 903 27 Umeå

Telefon: 010-473 57 11 E-post: order@spsm.se Webbutik: www.spsm.se/webbutiken Internet: www.spsm.se

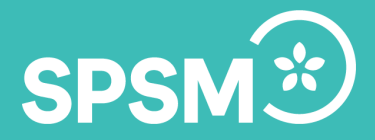